# **07.02 - GridVis 7.1**

### **Neue Funktionen**

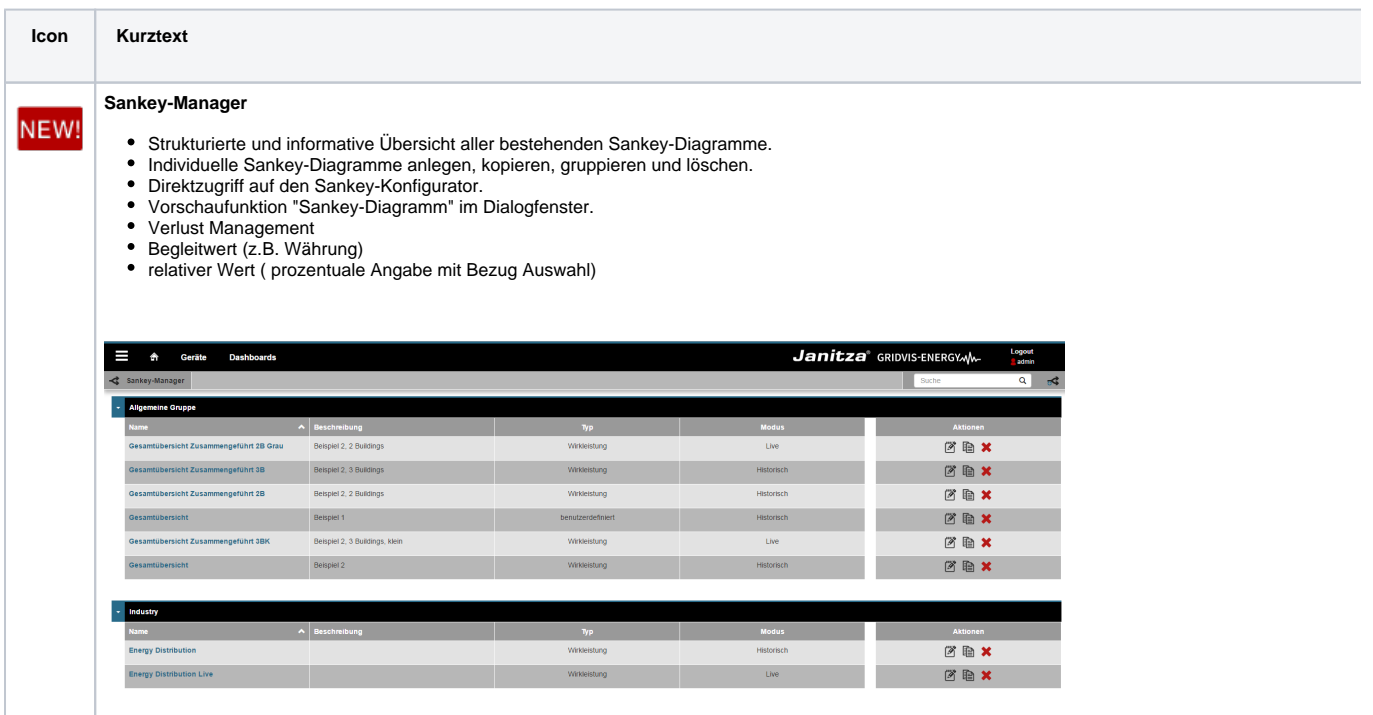

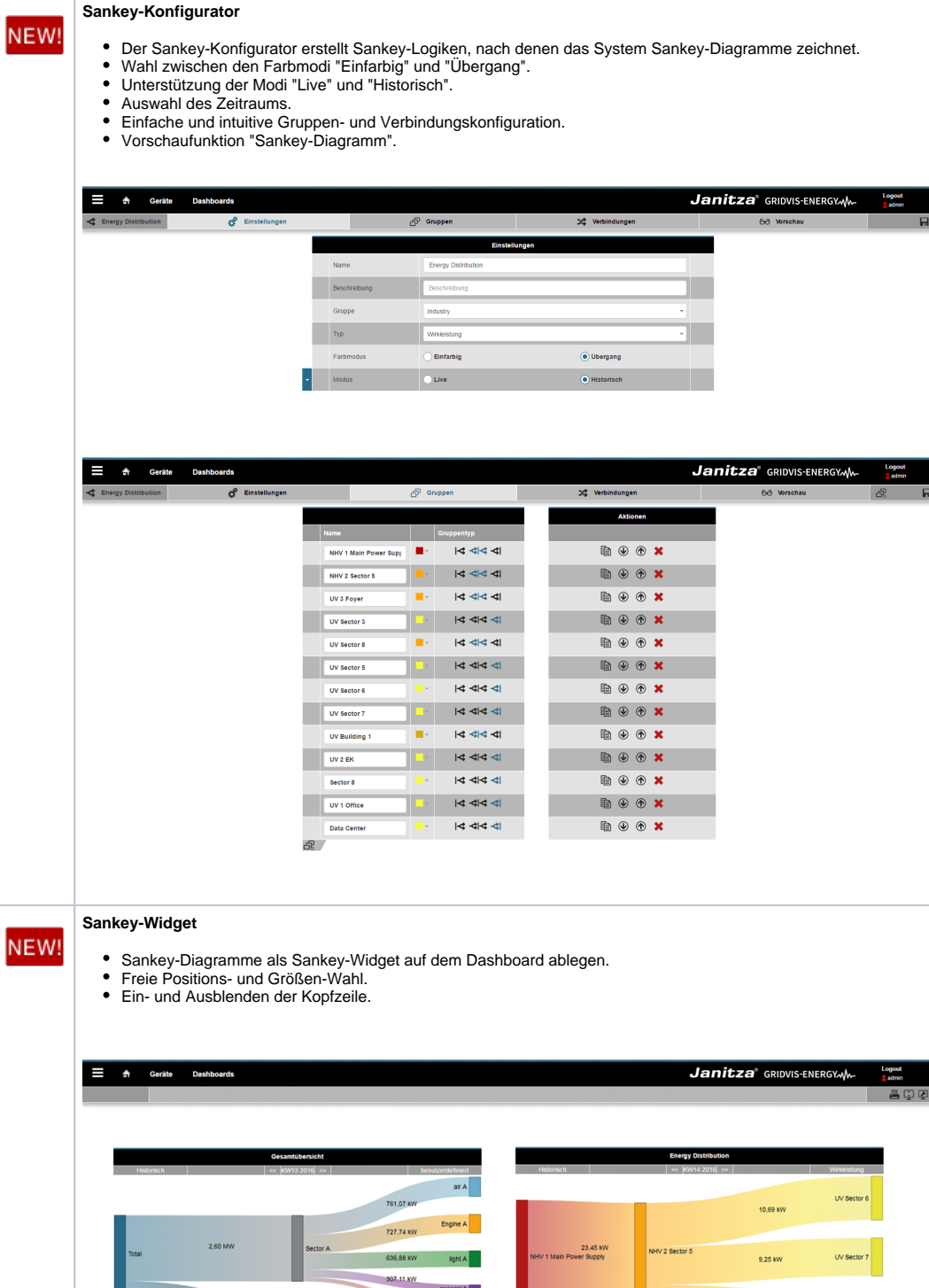

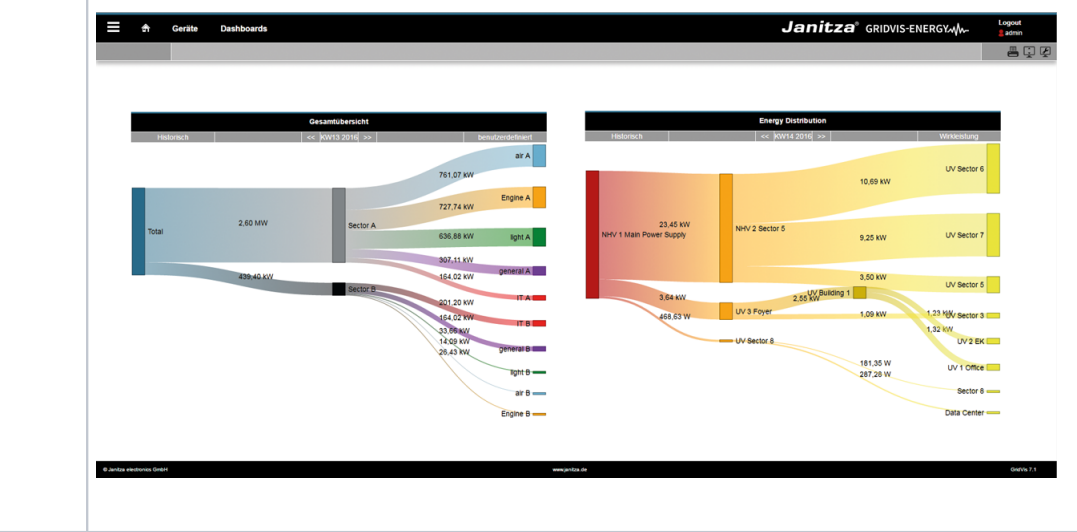

#### **KPI-Manager**

NEW!

- Anzeige und Übersicht aller Kennzahlen.
- Anzeige "3-stufiges Bewertungssystem". Anzeige "Verantwortlicher".
- 
- Erstellte Kennzahlen anlegen, kopieren, gruppieren und löschen. Direktzugriff auf den KPI-Konfigurator.
- 
- Vorschaufunktion "Kennzahlen-Auswertung" im Dialogfenster.

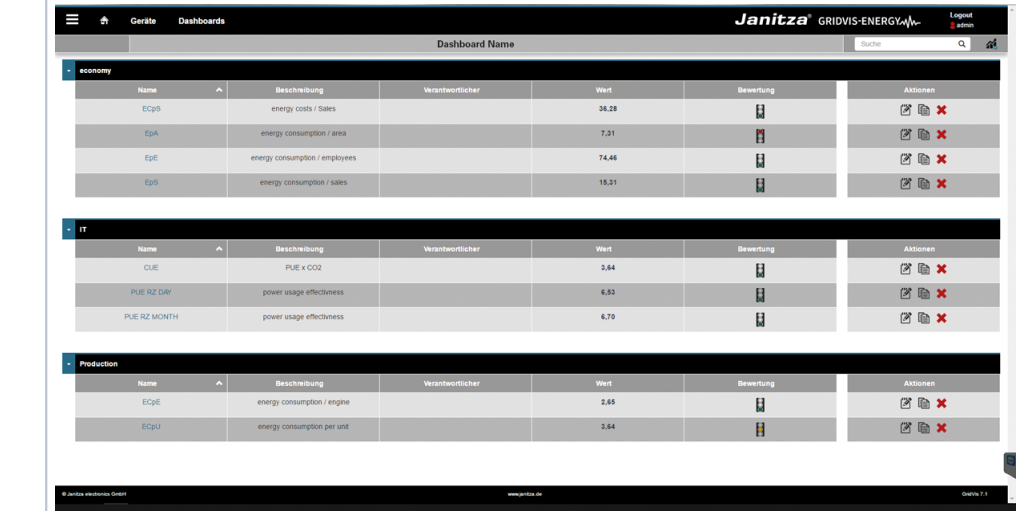

#### **KPI-Konifgurator**

NEW!

- 
- Formelauswahl für Kennzahlenbildung. Auswahl "Verantwortlicher" (Benutzer). Auswahl des Zeitraums. Auswahl "Vergleichszeitraum".
- 
- 
- 
- 
- 3-stufiges Bewertungssystem mit Ampel-Animation.<br>Auswahl des Trend-Bezugs.<br>Operanden-Belegung mit Messwerten, virtuellen Geräten oder mit Werten aus manueller Eingabe.<br>Vorschaufunktion "Kennzahlen-Auswertung".
- 

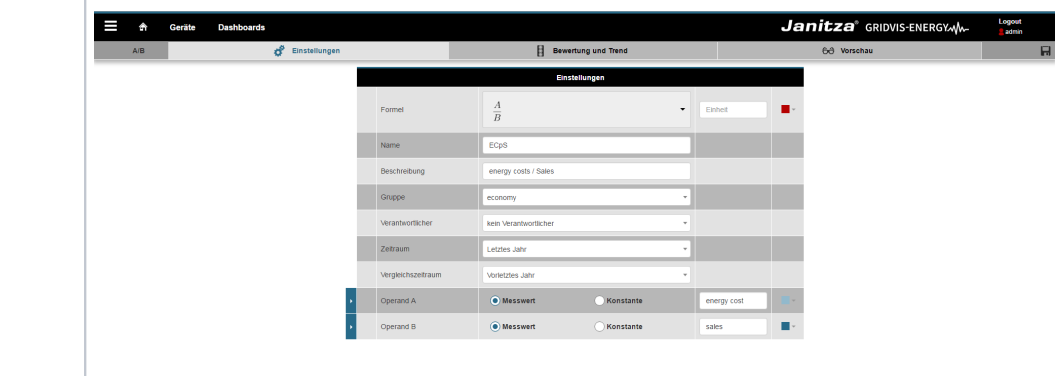

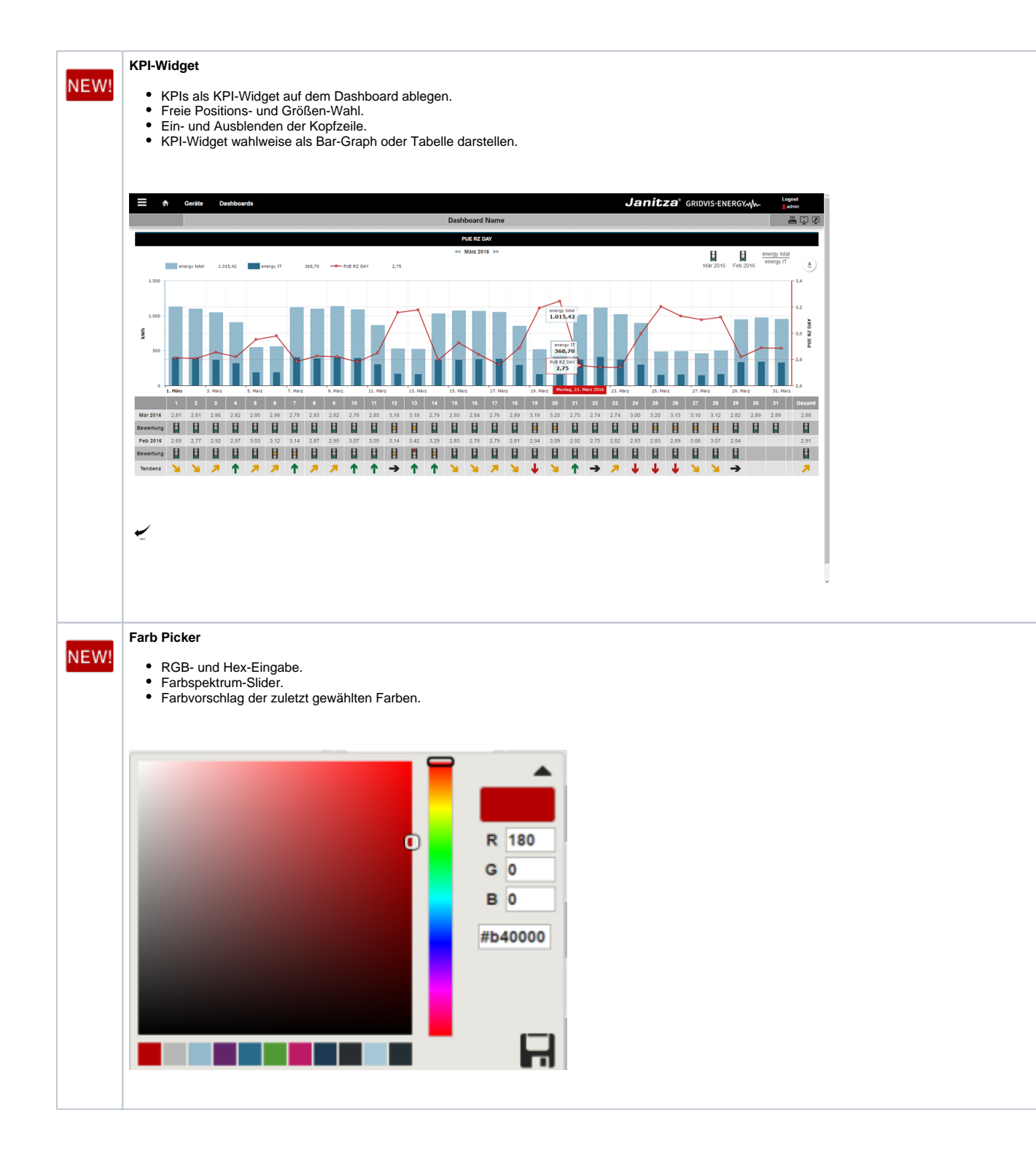

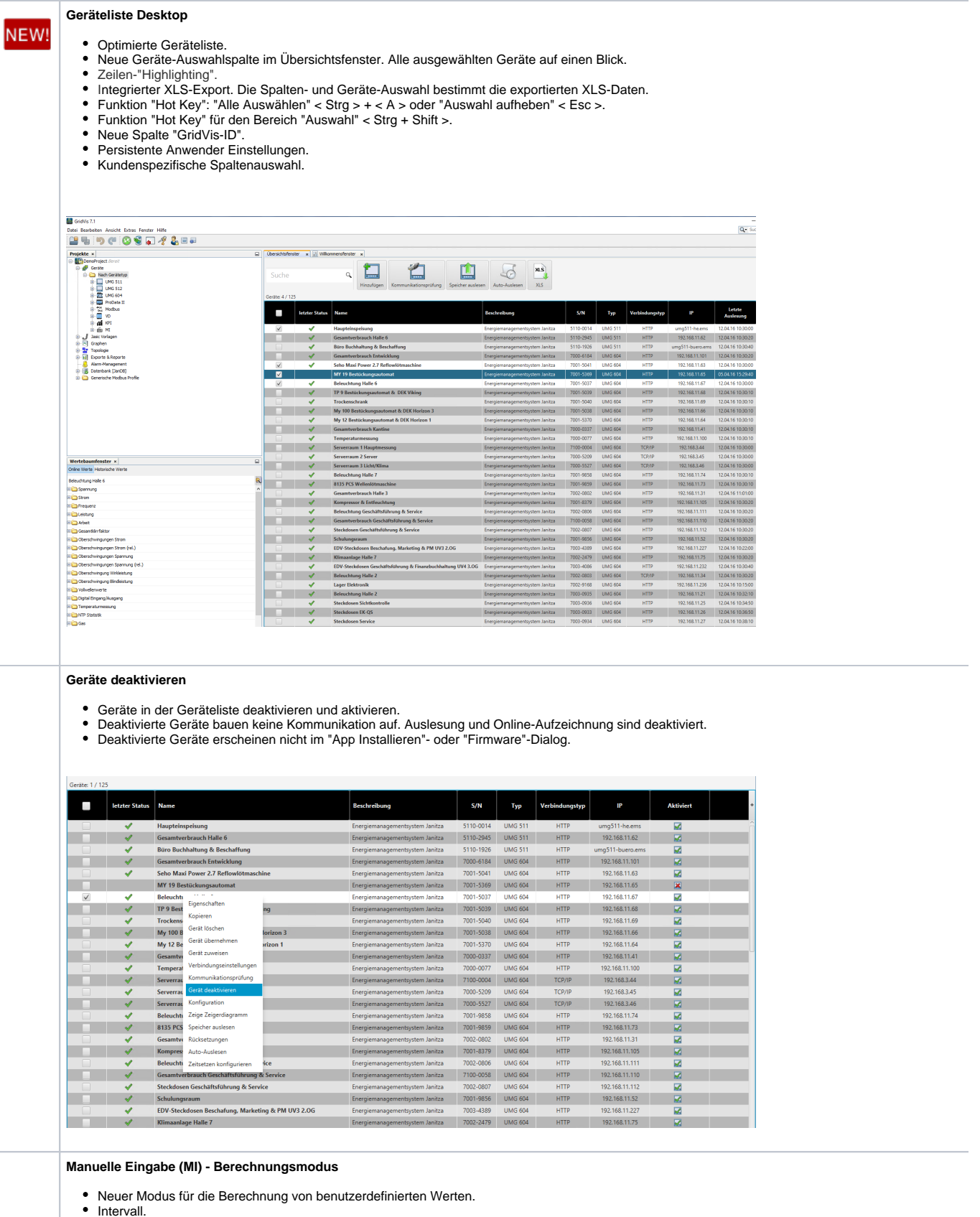

- 
- Intervall. Energieberechnung mit Rücklauf. Energieberechnung ohne Rücklauf. Maximum. Arithmetisches Mittel. Summe.
- 
- 
- 

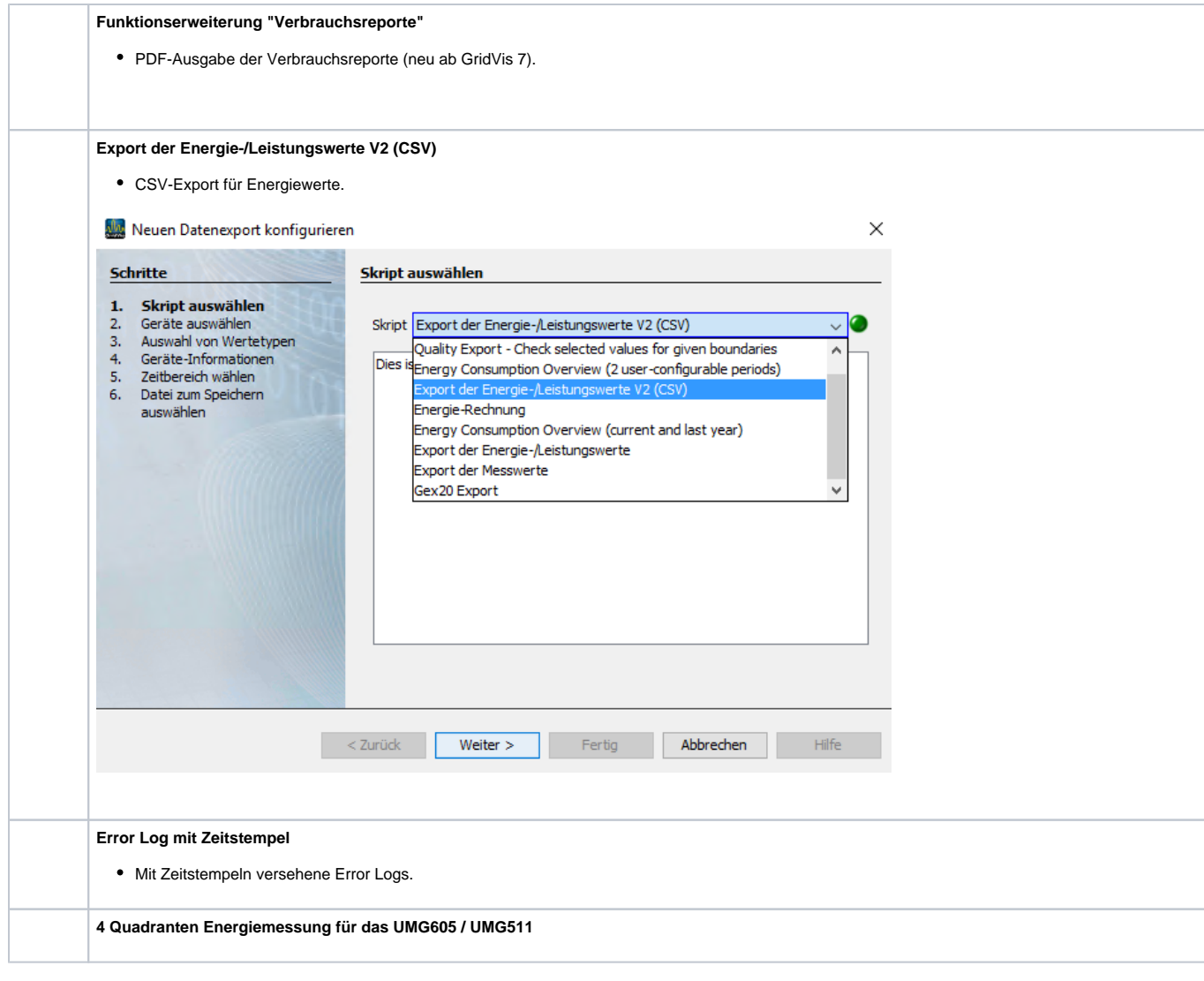

## **Ankündigungen**

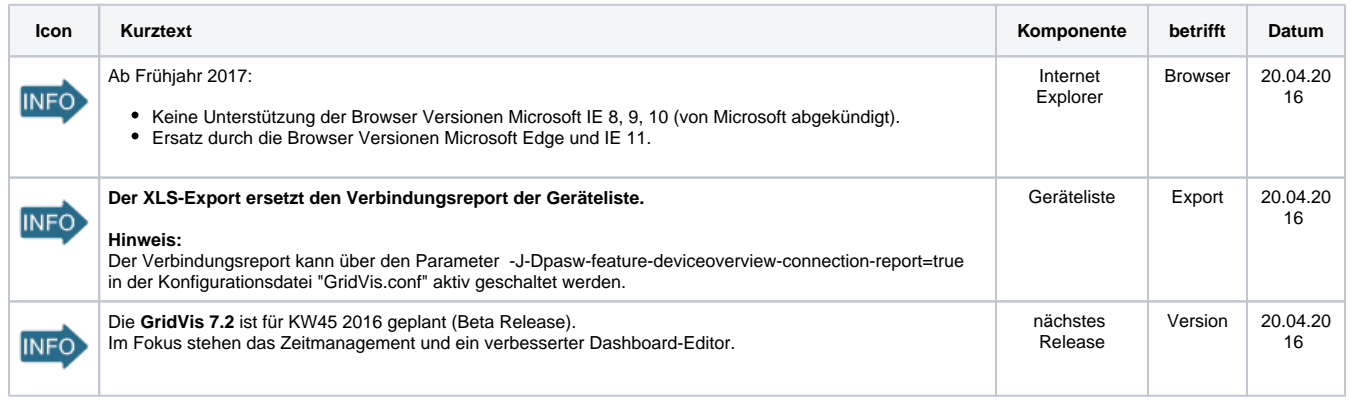

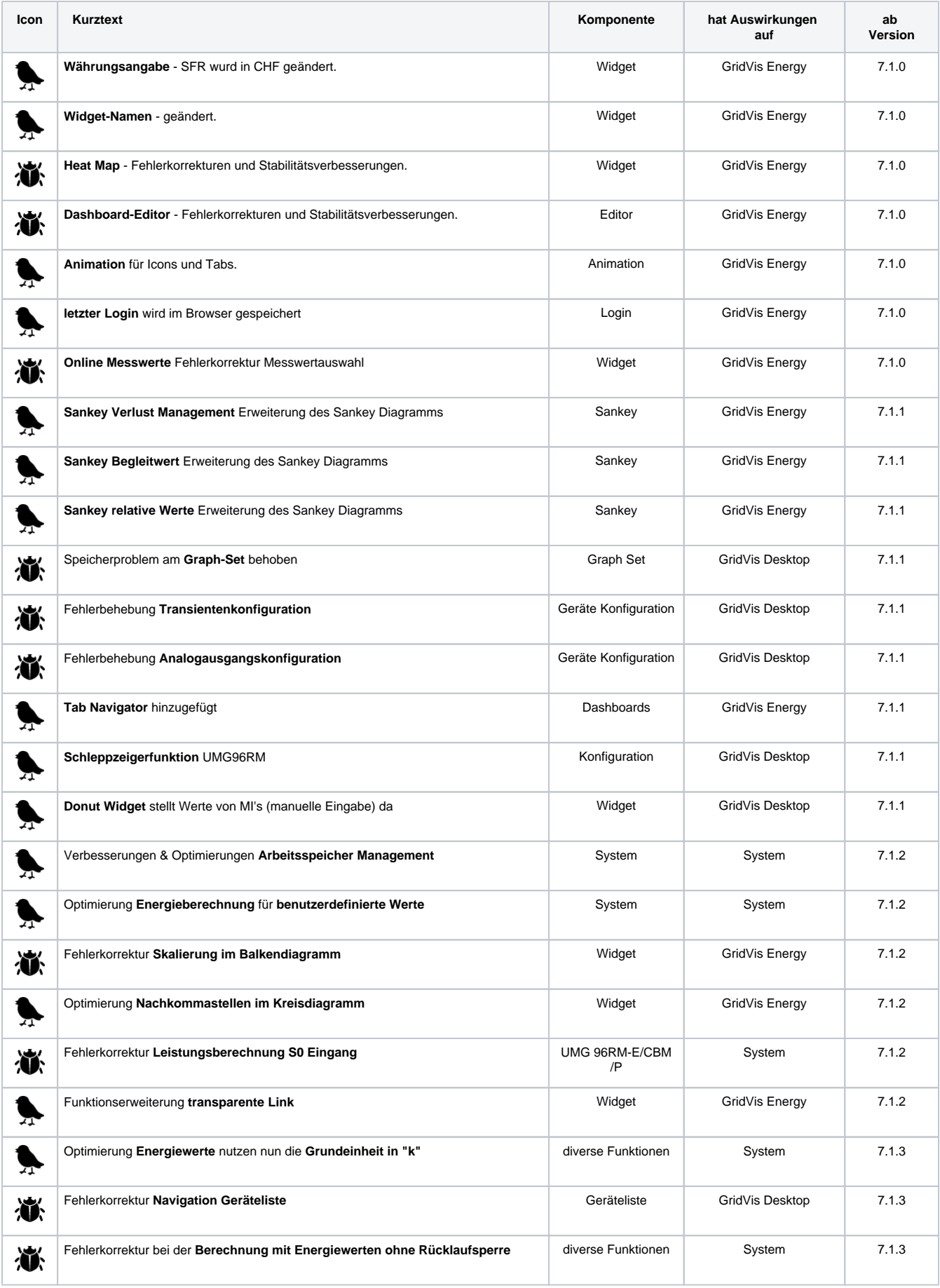

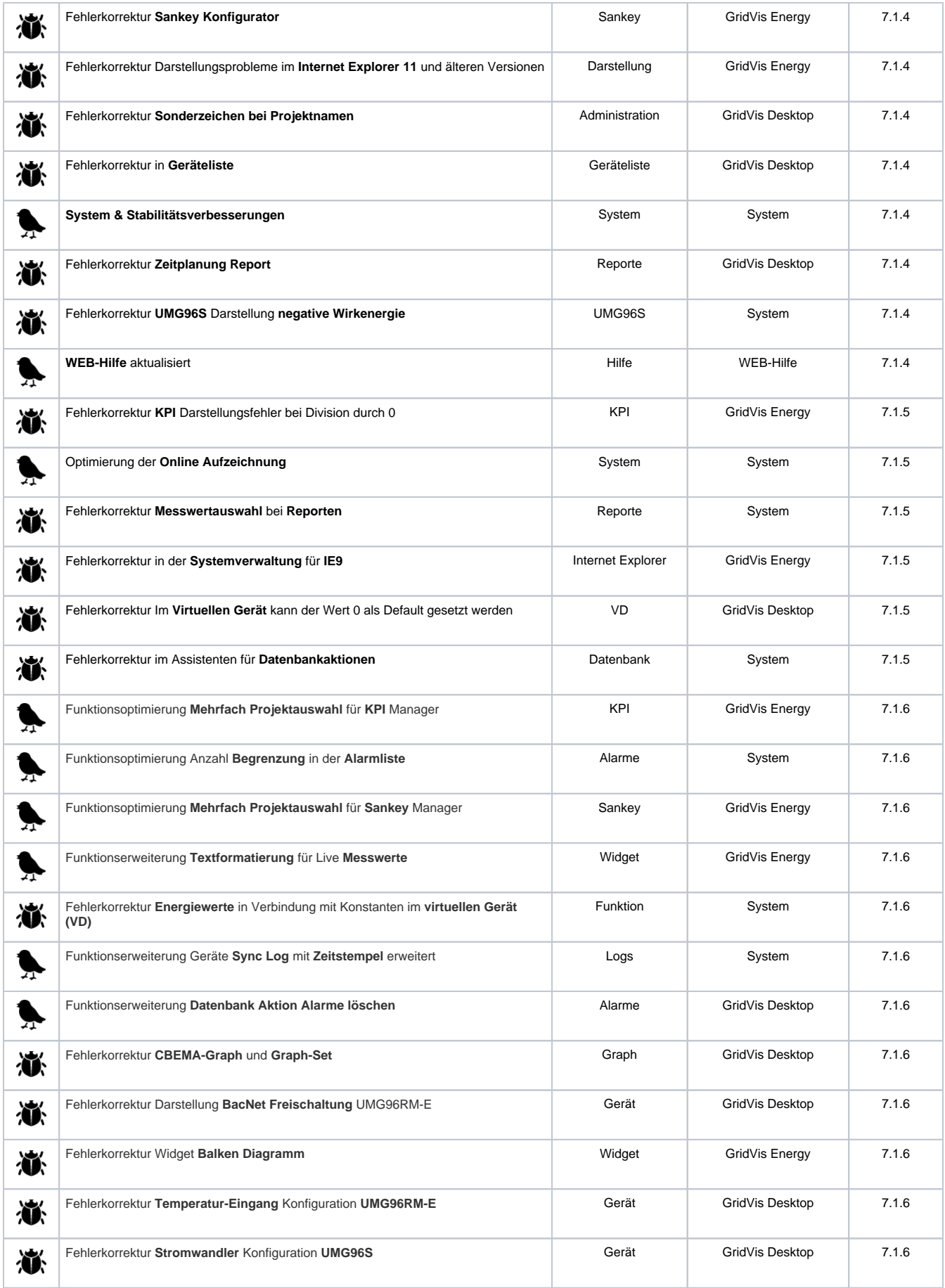

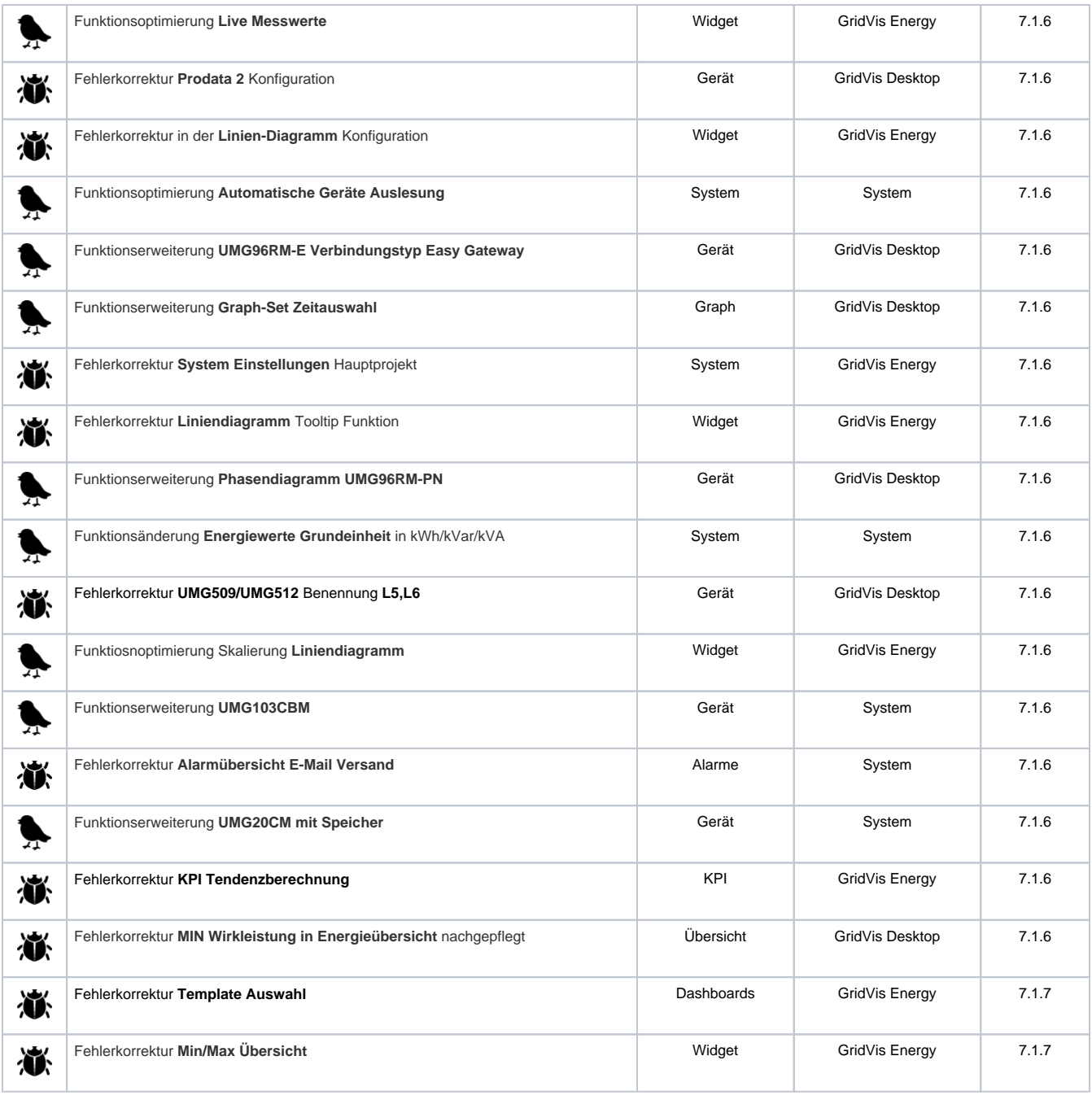

#### **Technische Änderungen vorbehalten.**

Die Inhalte, Leistungsmerkmale und Diagramme der Software-Beschreibung entsprechen nicht immer den konkreten Anwendungsfällen und ändern sich, z.B. bei Weiterentwicklungen der Software. Die Inhalte wurden mit größter Sorgfalt zusammengestellt und entsprechen unserem derzeitigen

Informationsstand. Fehler können nicht ausgeschlossen werden.

Gewünschte Leistungsmerkmale und Lieferbedingungen sind nur verbindlich, wenn sie bei Vertragsabschluß ausdrücklich vereinbart werden.

Wiedergegebene Gebrauchsnamen, Handelsnamen und Bezeichnungen obliegen den Richtlinien des Herstellers. Die Janitza electronics GmbH übernimmt keine Verpflichtung, diese Software-Beschreibung auf dem neuesten Stand zu halten. Weitere aktuelle Informationen und Spezifikationen finden Sie auf [ww](http://www.janitza.de/) [w.janitza.de](http://www.janitza.de/).